название фирмы

# ПАПКА - РЕЗЮМЕ

Штатное расписание:

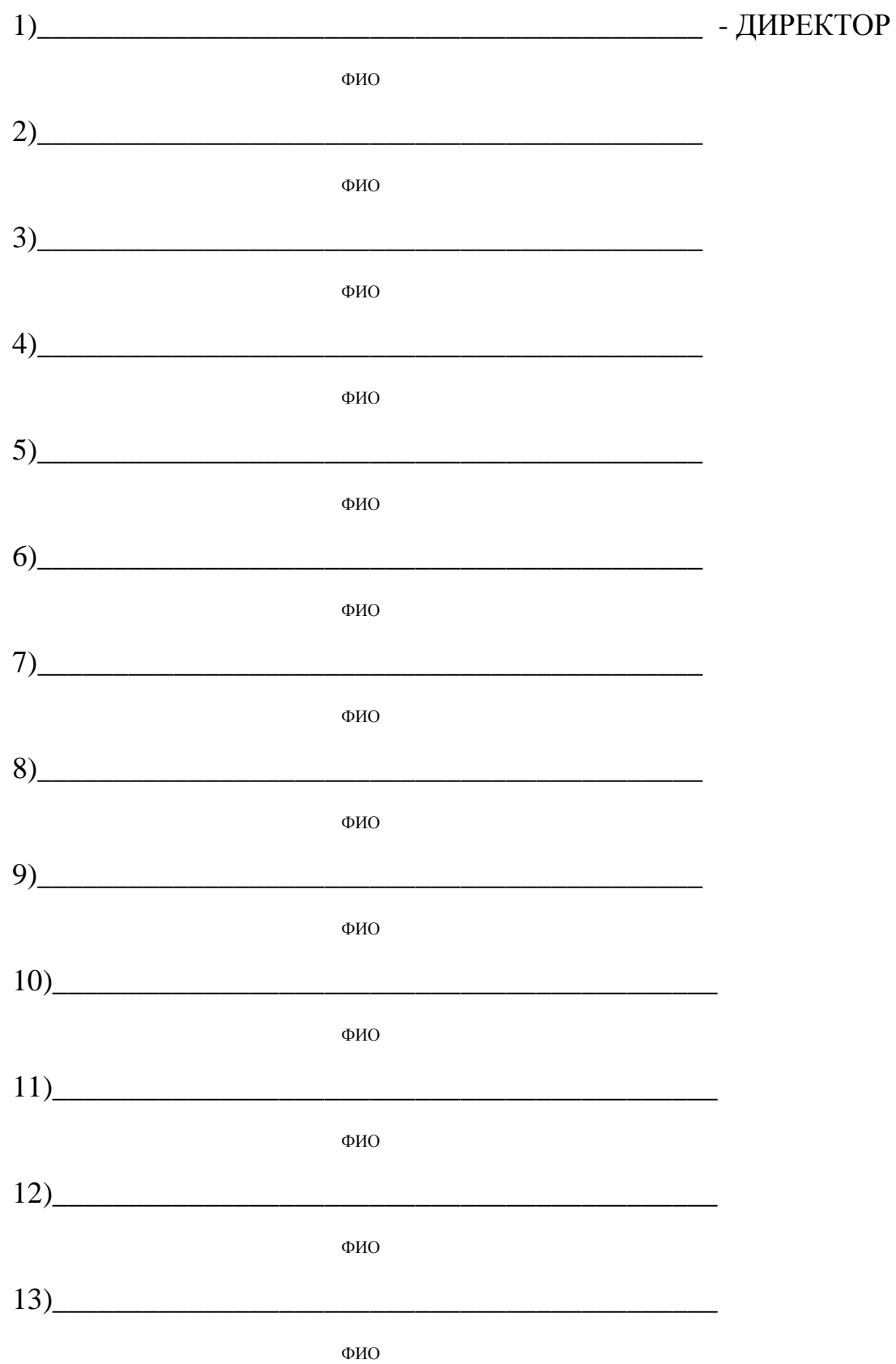

### **I тур. «Вопрос - ответ»**

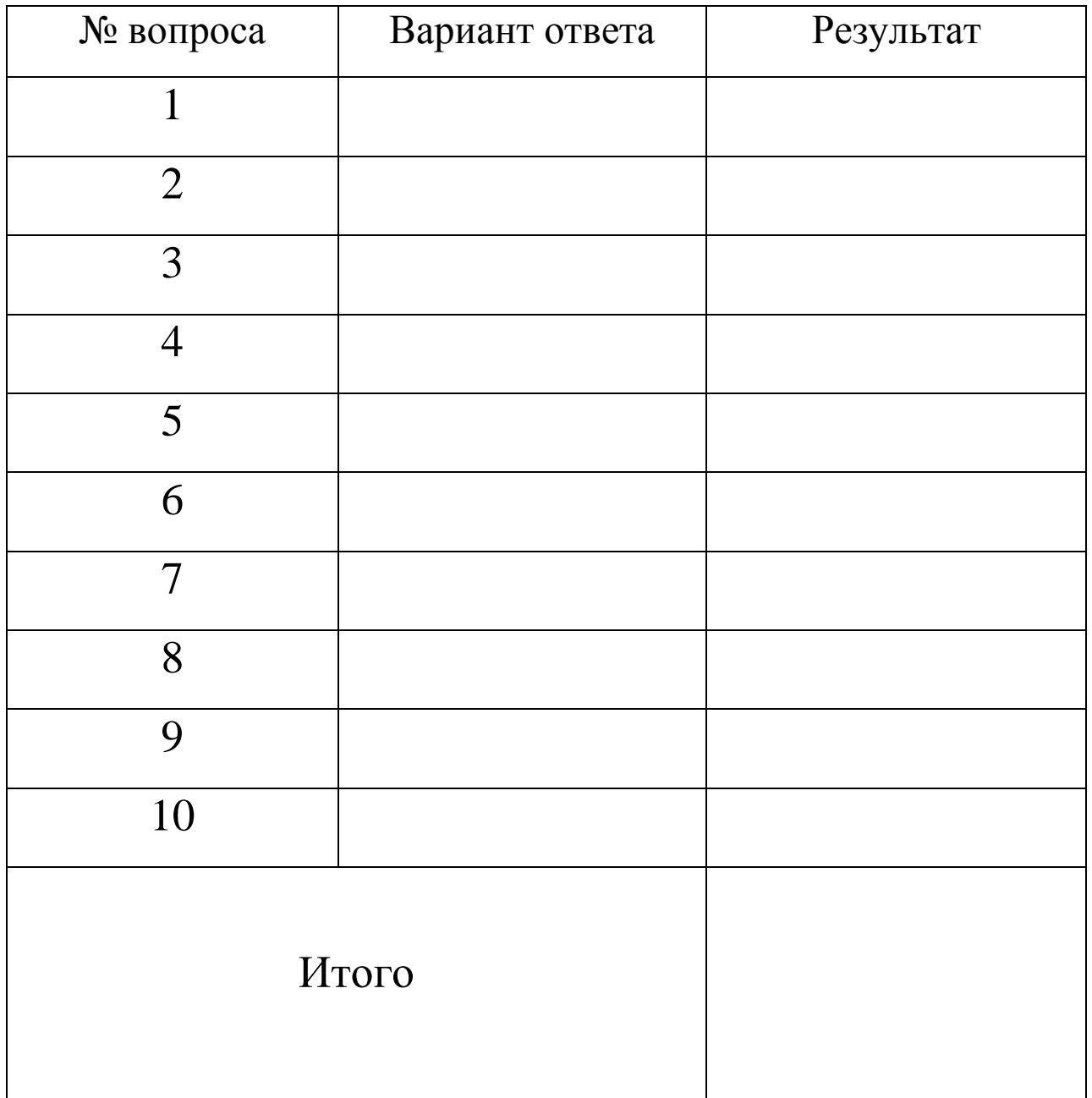

### **II тур. «Сапер»**

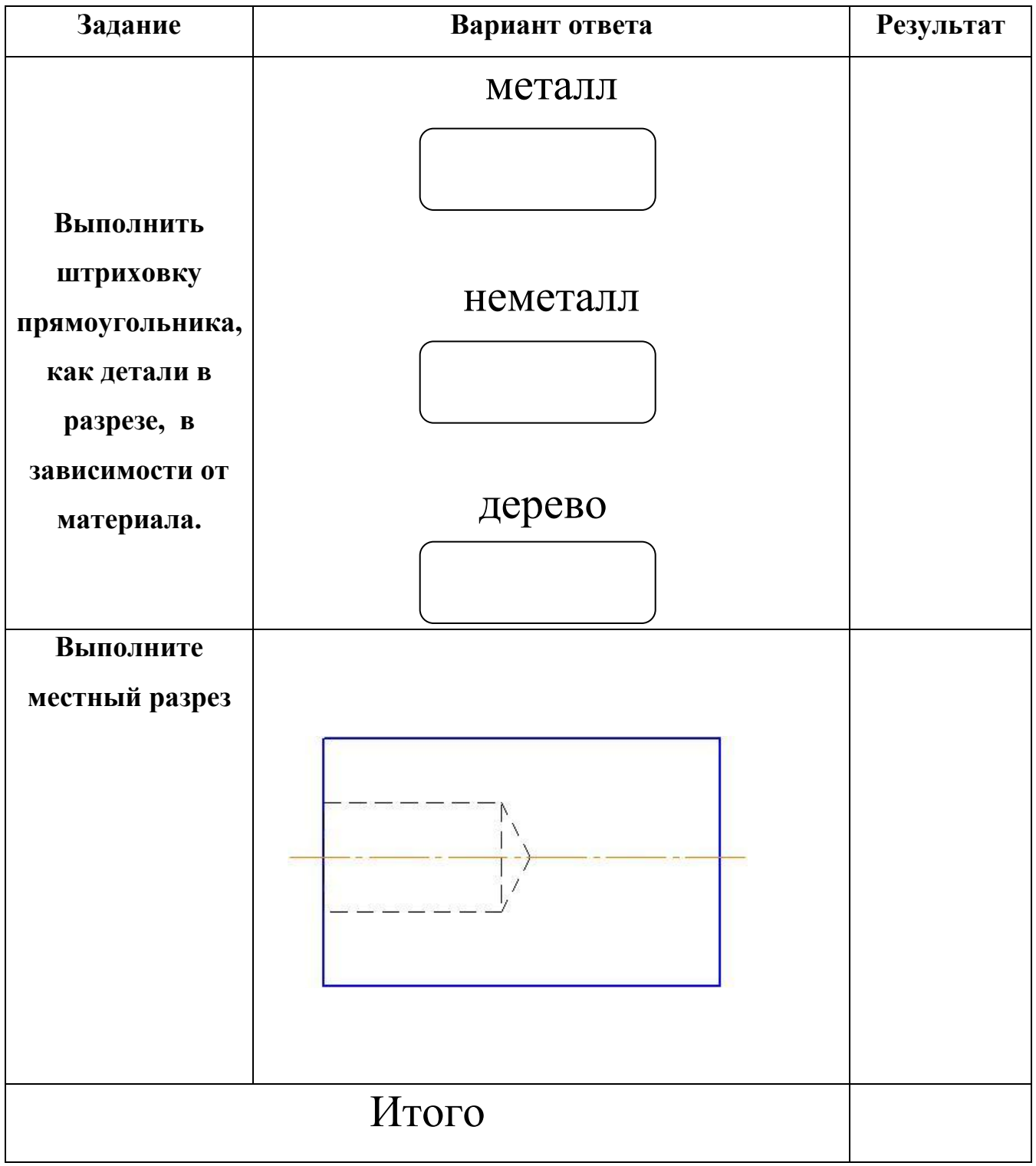

### **III тур. «Пазлы»**

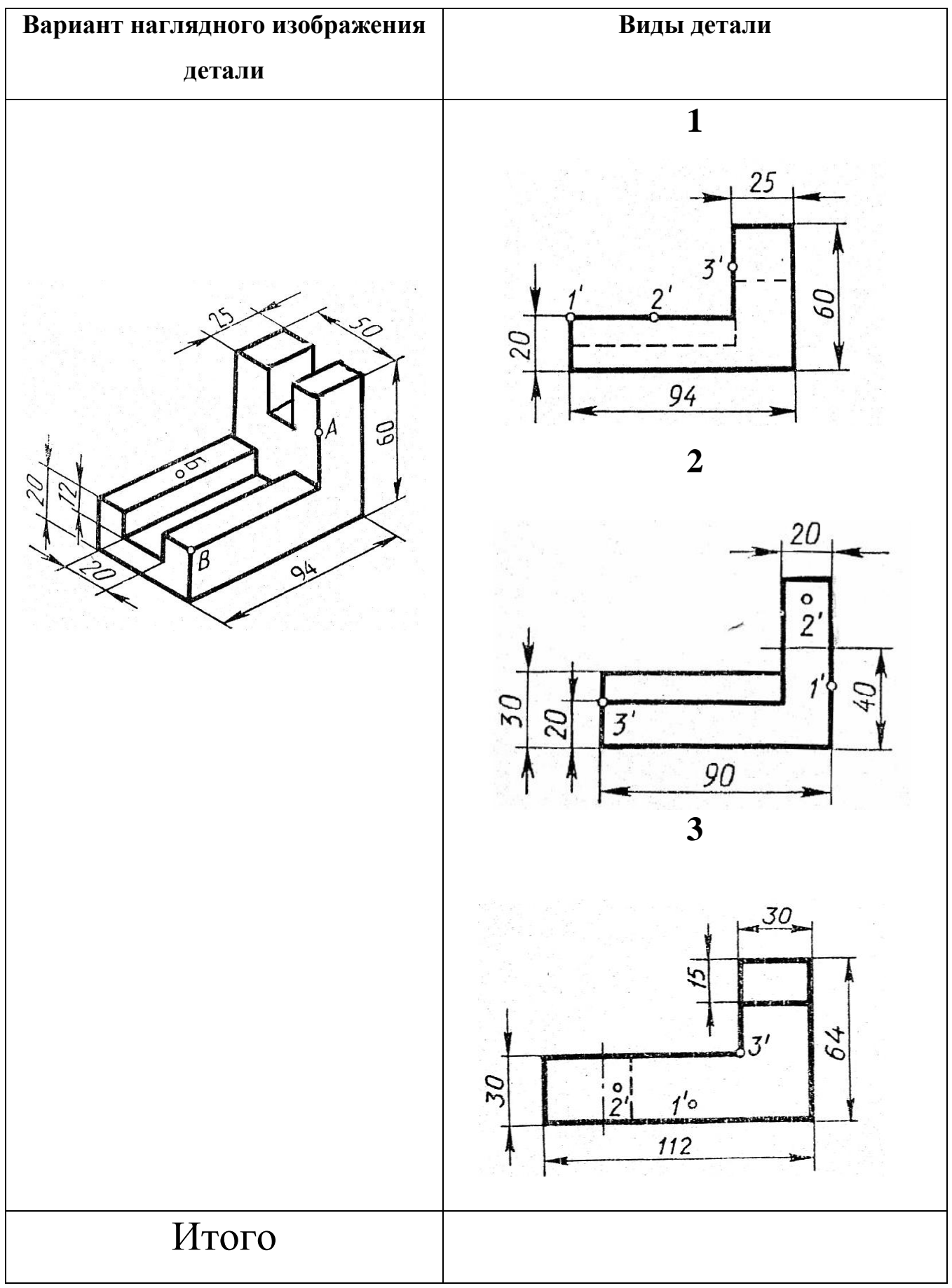

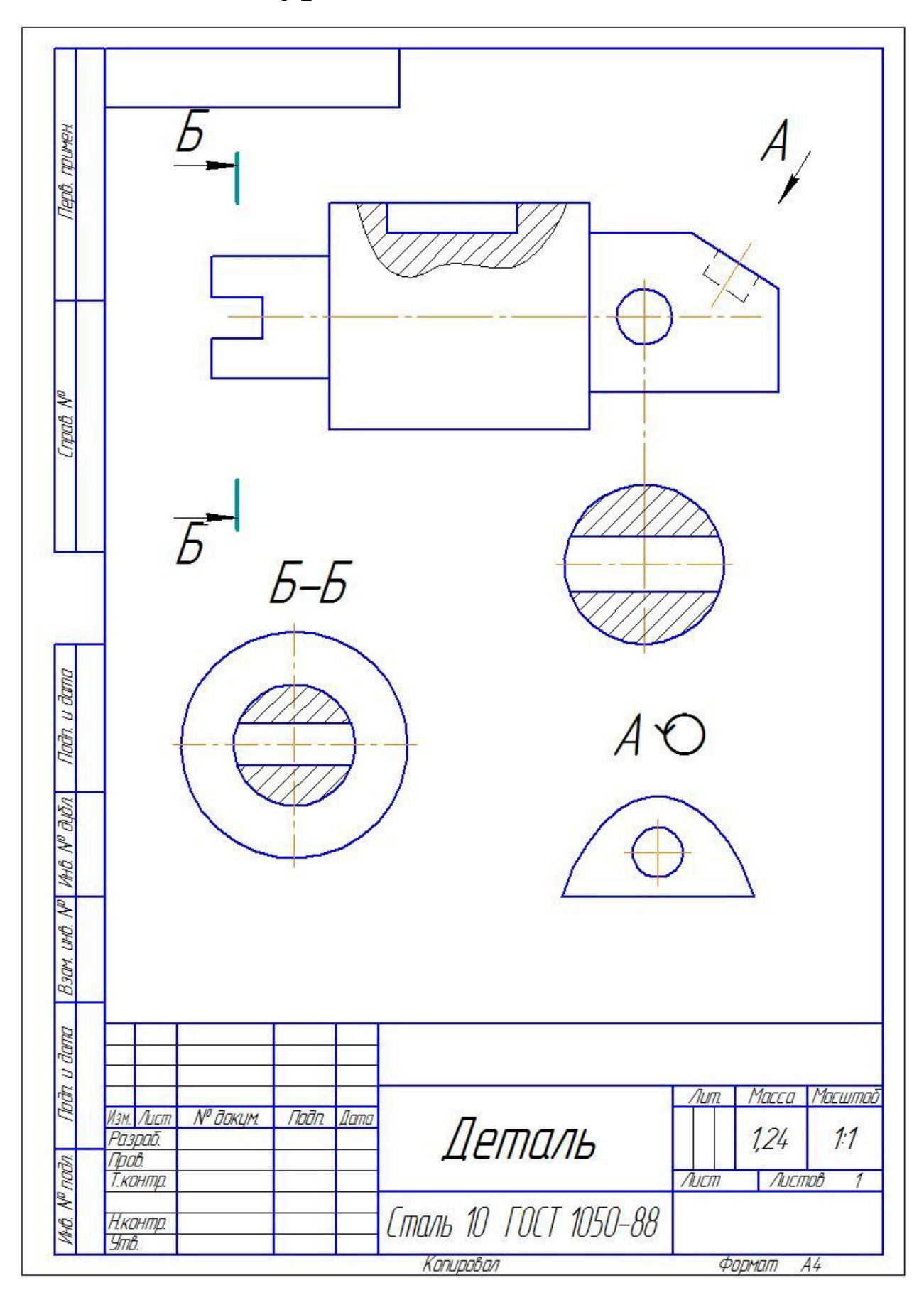

**IV тур. «Чтобы это значило?»**

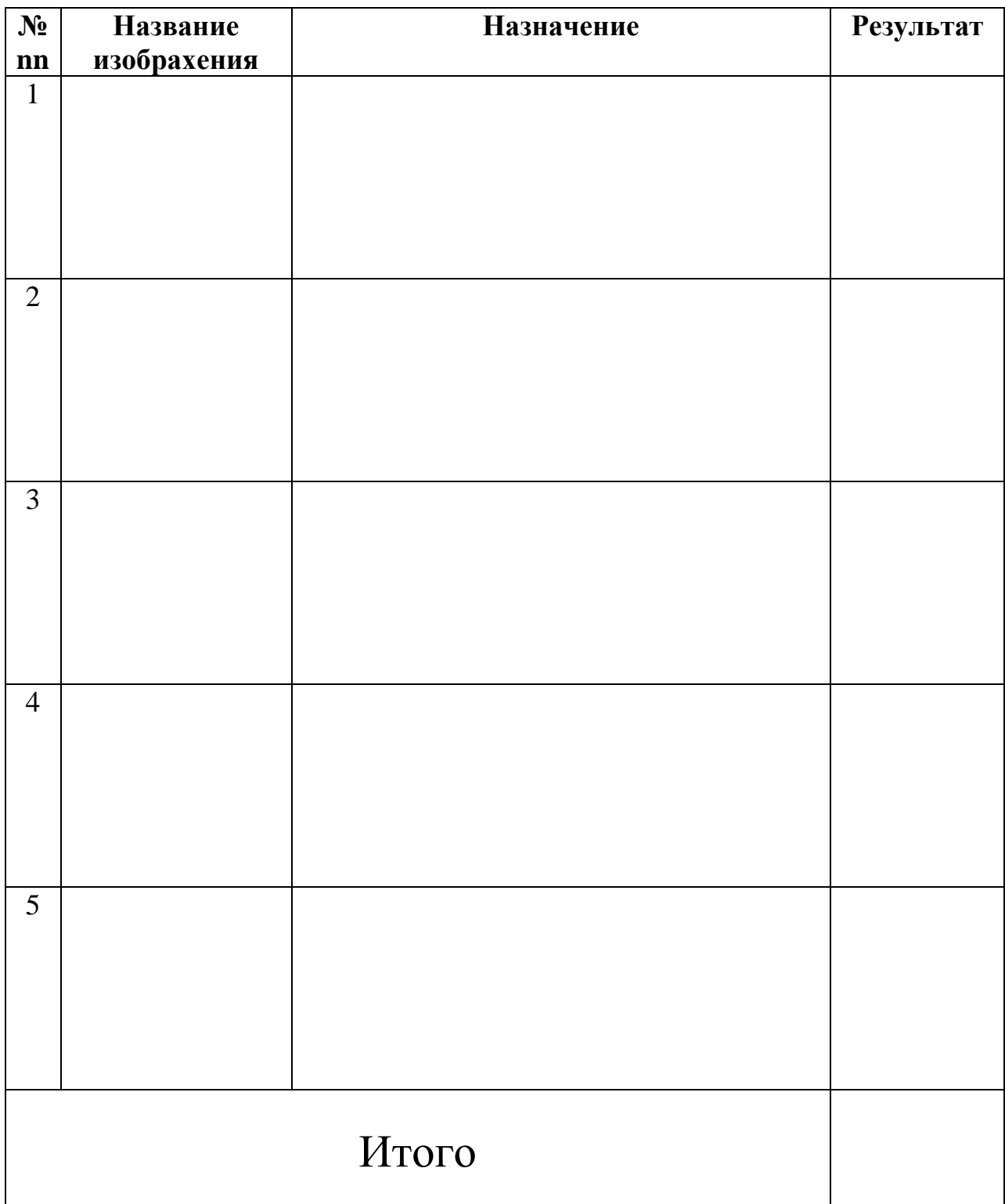

## **V тур. «Расшифруй!»**

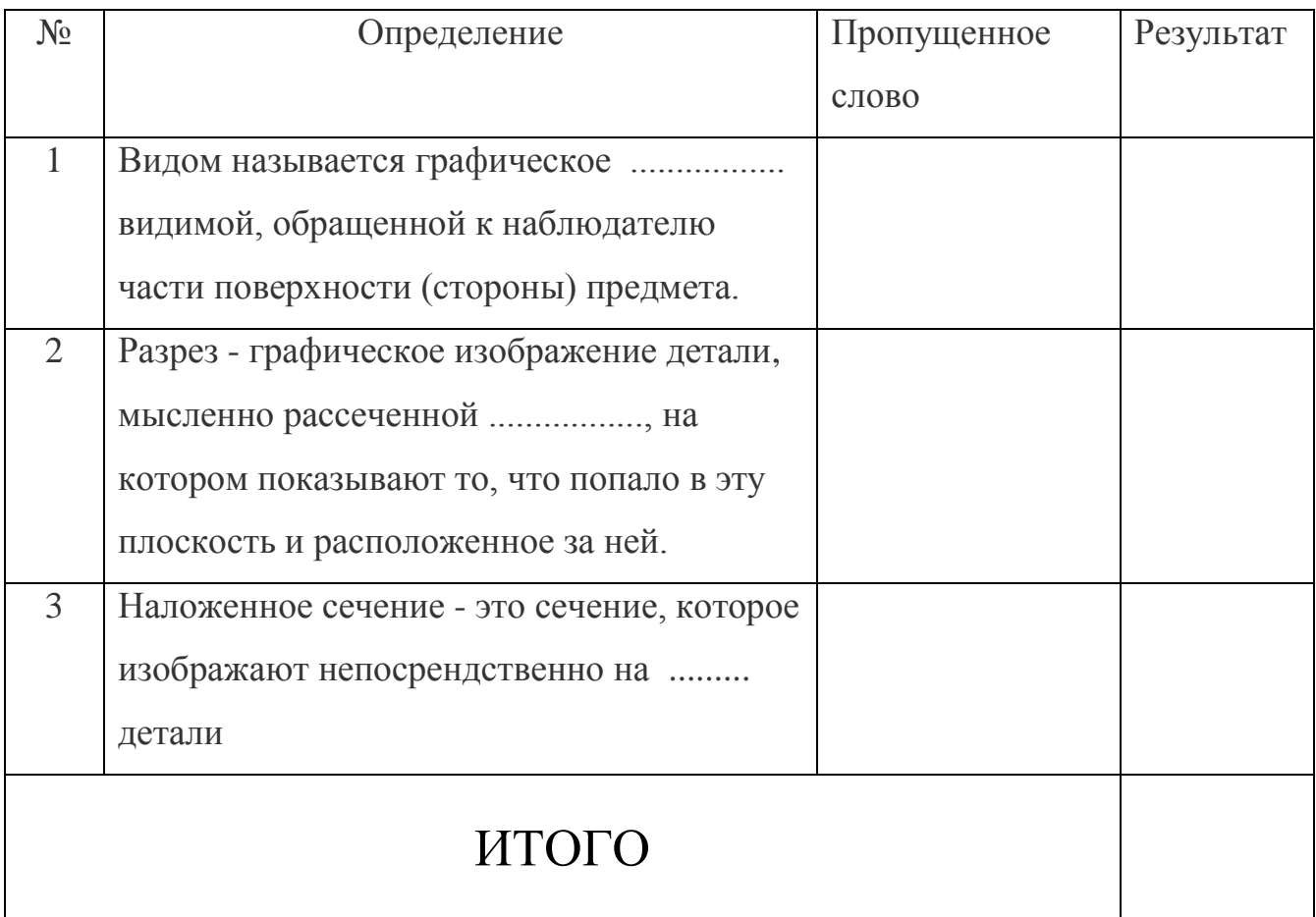

#### **VI тур. «Профессиональные навыки»**

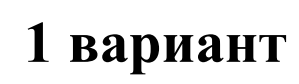

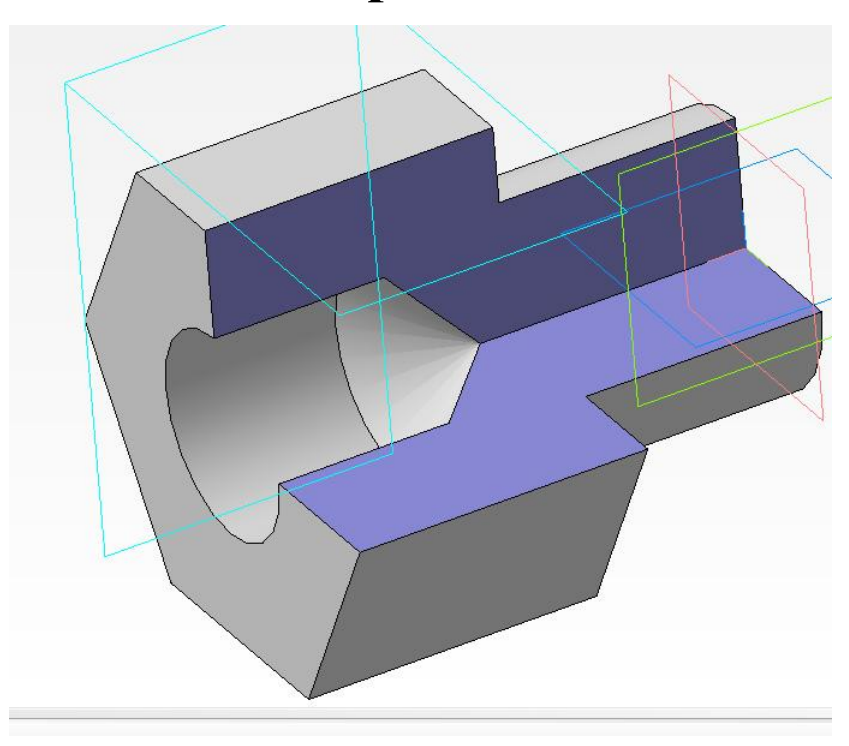

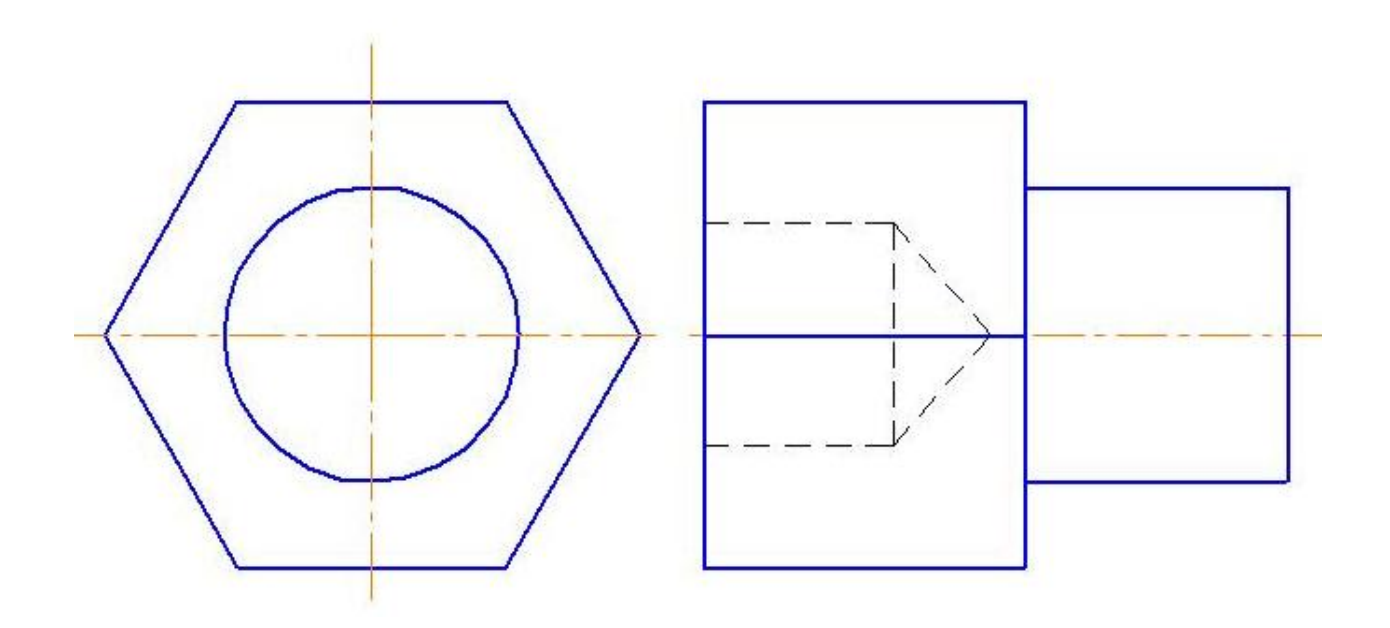

### **2 вариант**

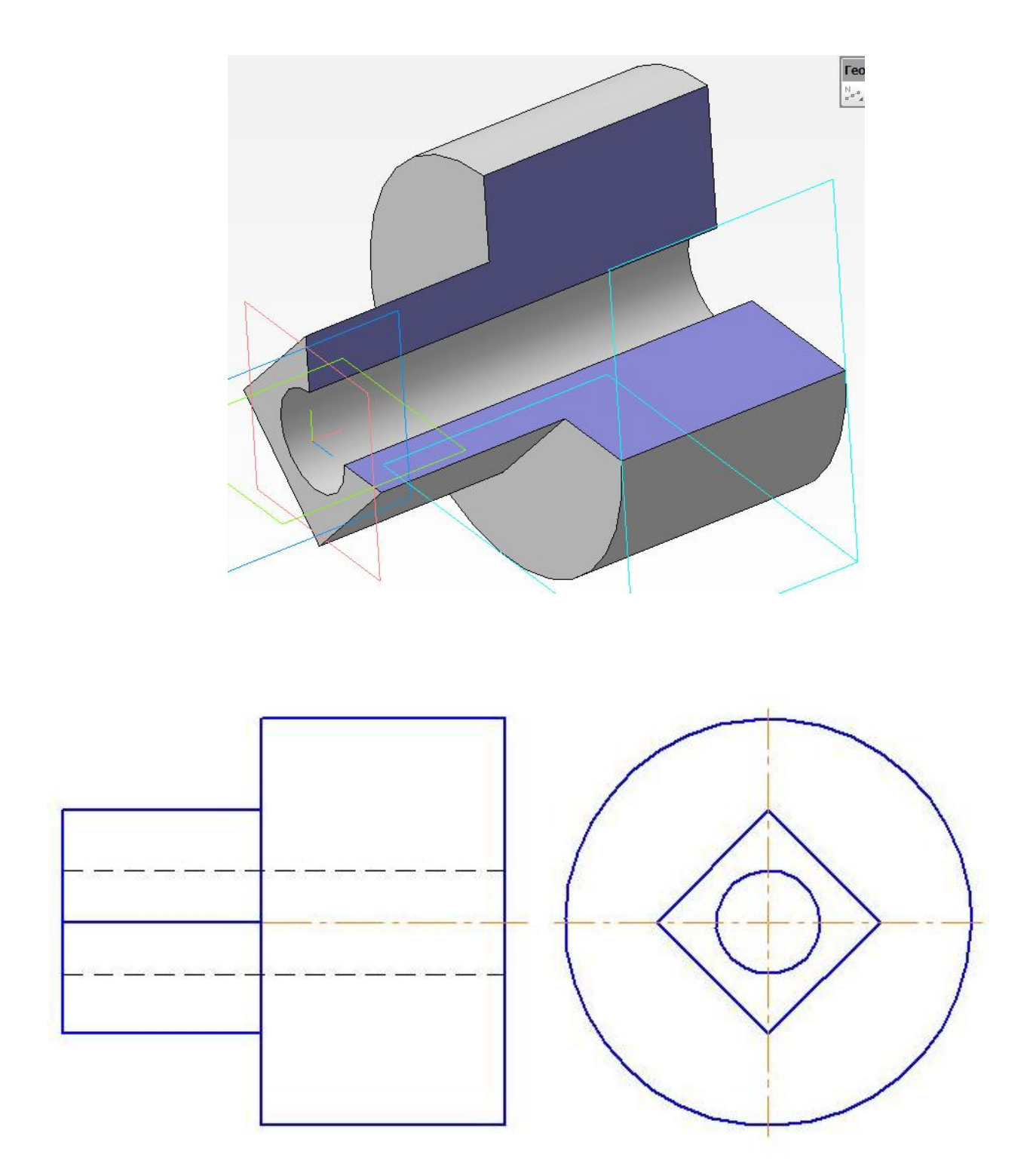

## **VII тур. «Что? Где? Когда?»**

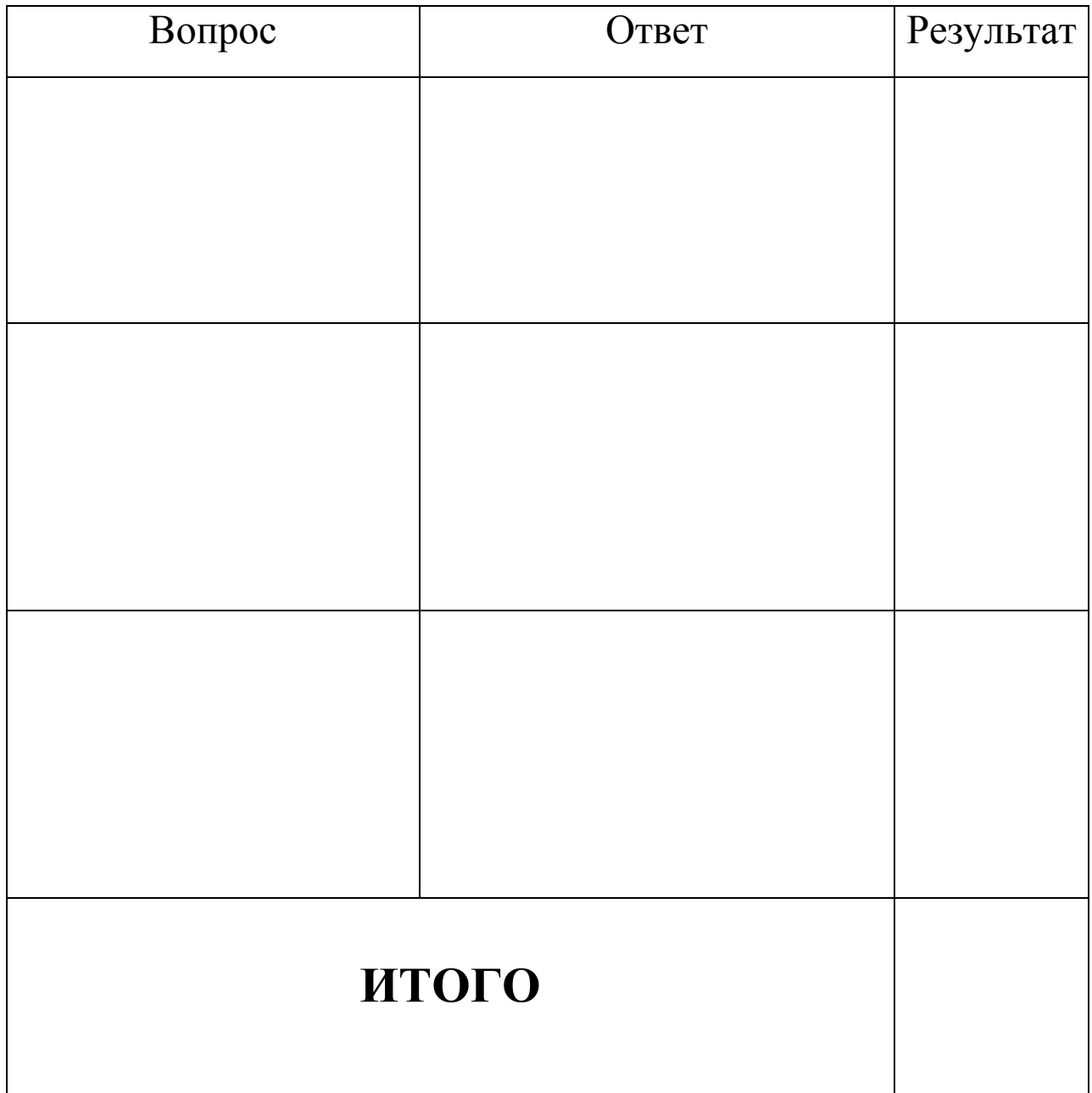

#### **«РЕЗЮМЕ»**

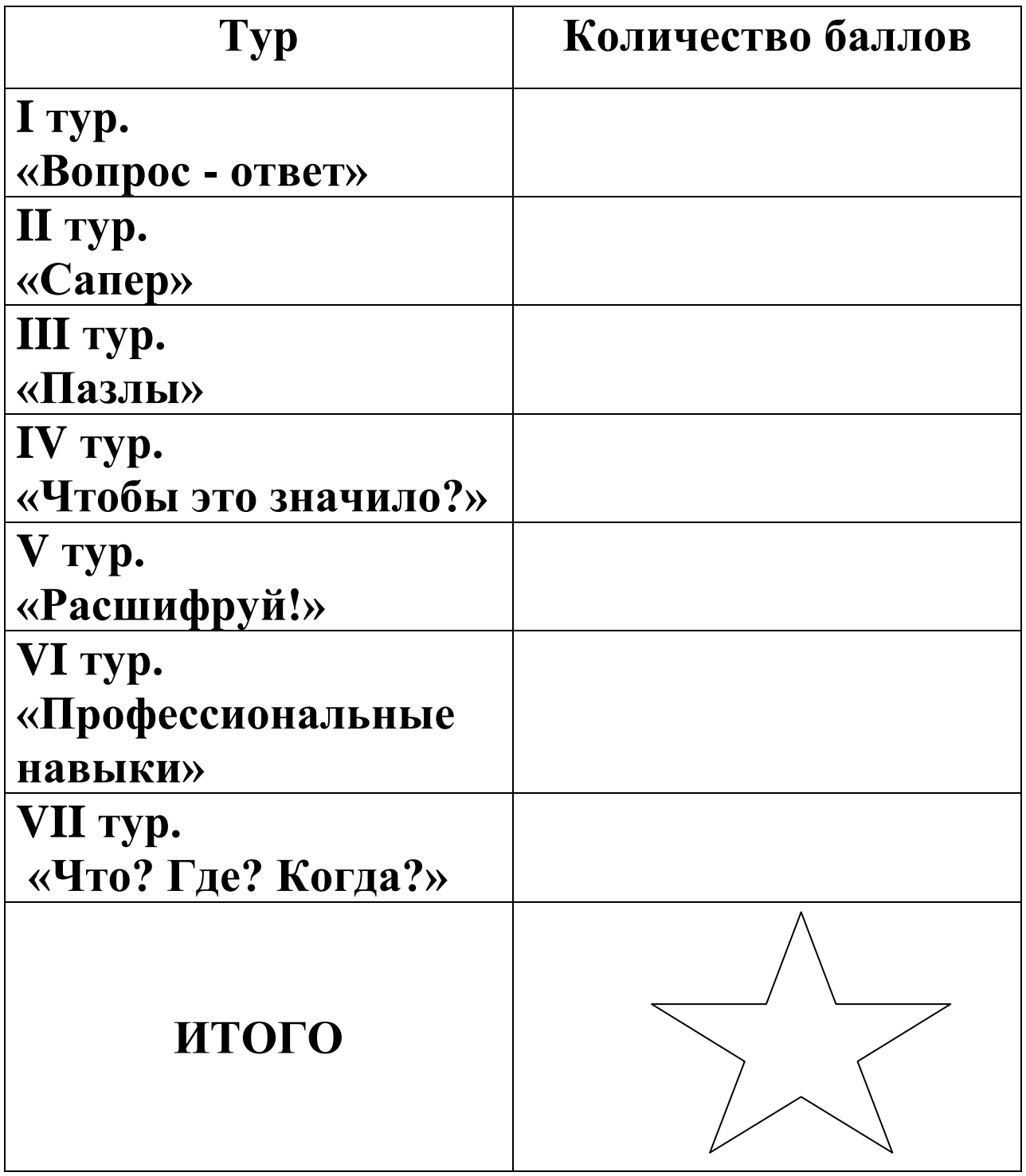

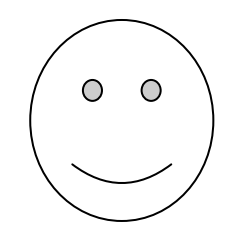

## **Дополнительный тур. «Не растеряйся!»**

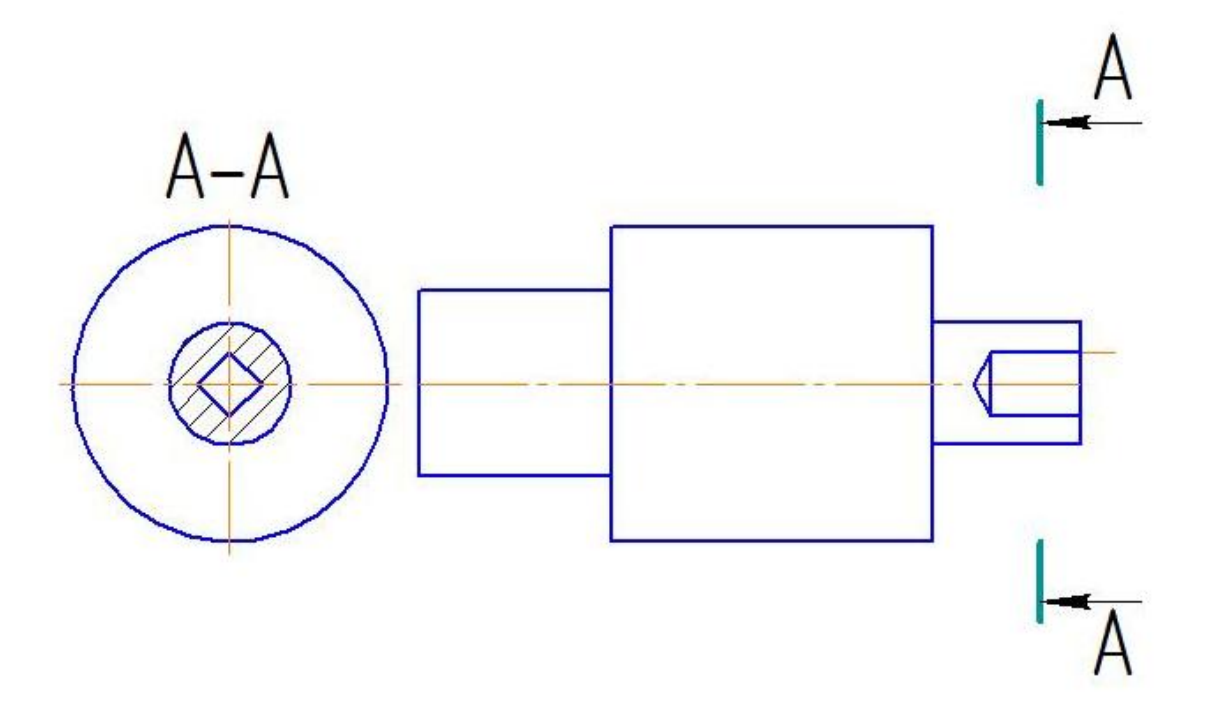

### **Дополнительный тур. «Не растеряйся!»**

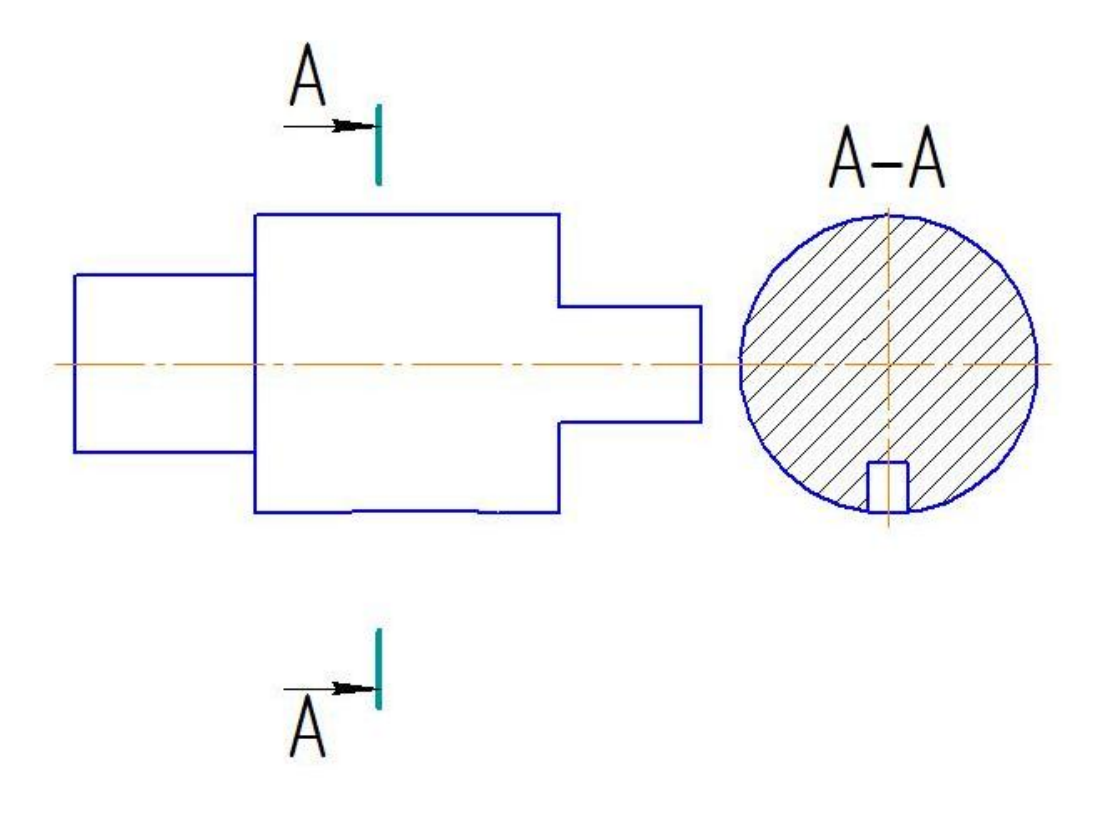